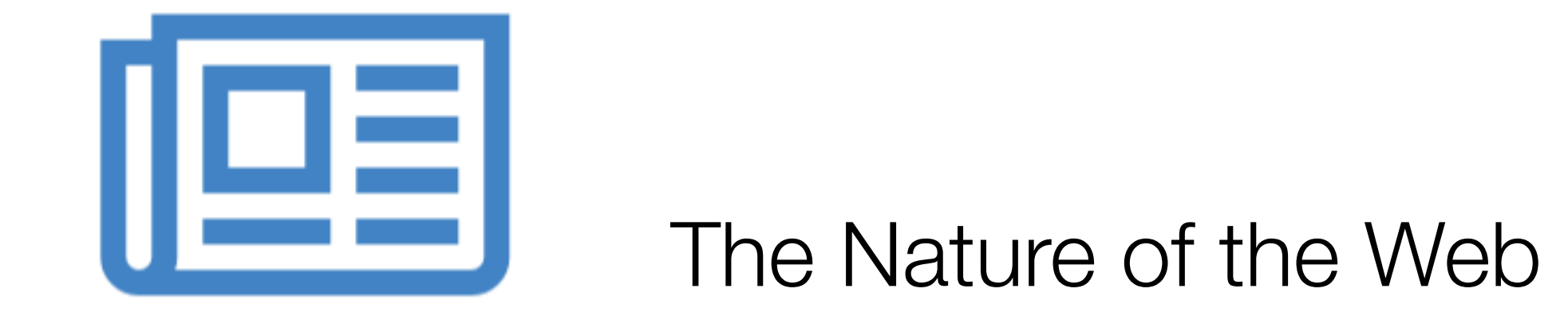

# Agenda

**Code** 

The Internet

The Web

Useful References

# CODE is King (or Queen)

• The language of the Web:

Hypertext Markup Language - HTML

Cascading Style Sheets - CSS

- Build over successive labs a simple web sites from scratch.
- Focus on the structure and meaning of:

CODE *- html, css*

### The Code in a Conventional Editor

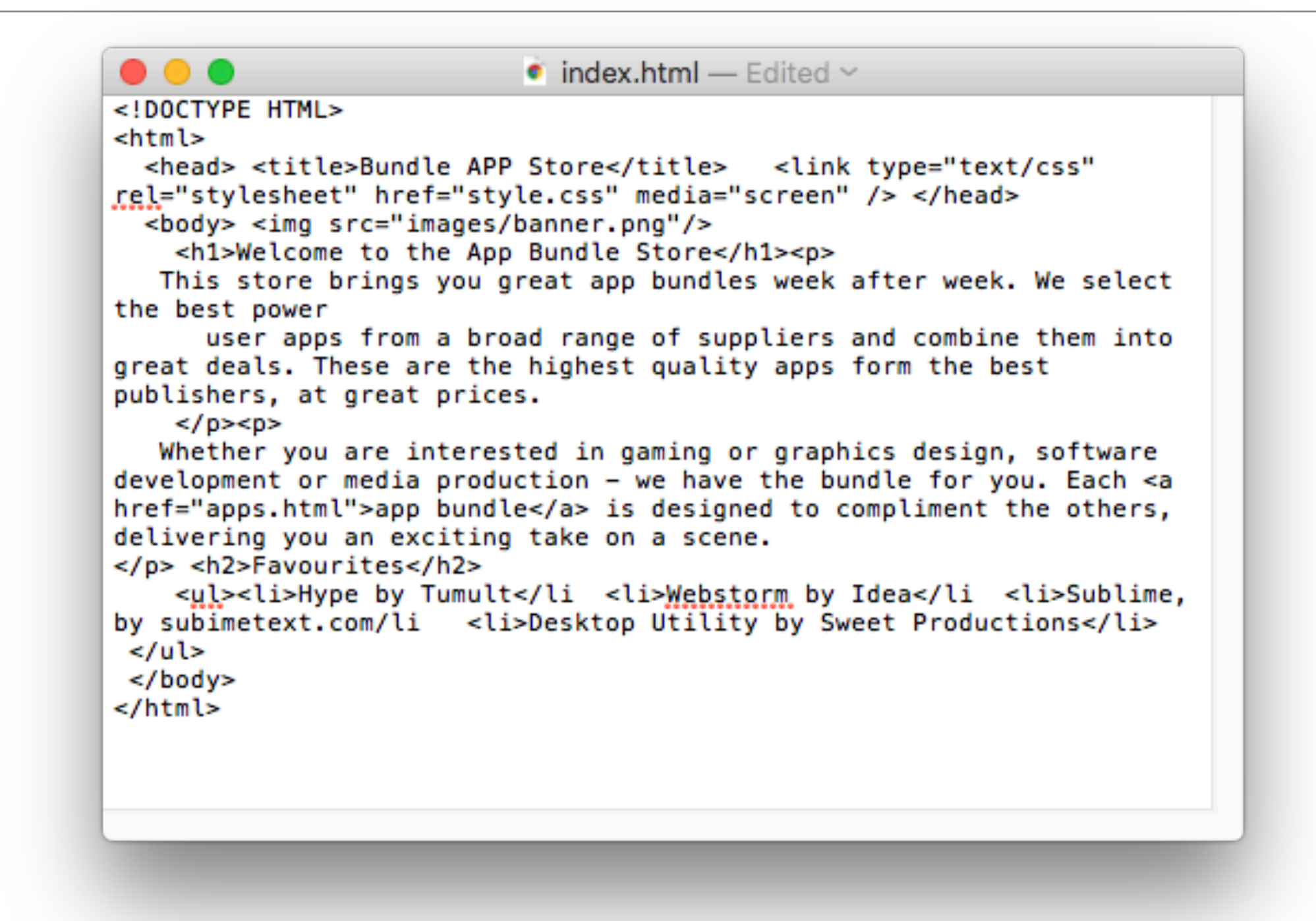

• The actual document text - but poorly structured (indented)

## The Code in a Programmers Editor

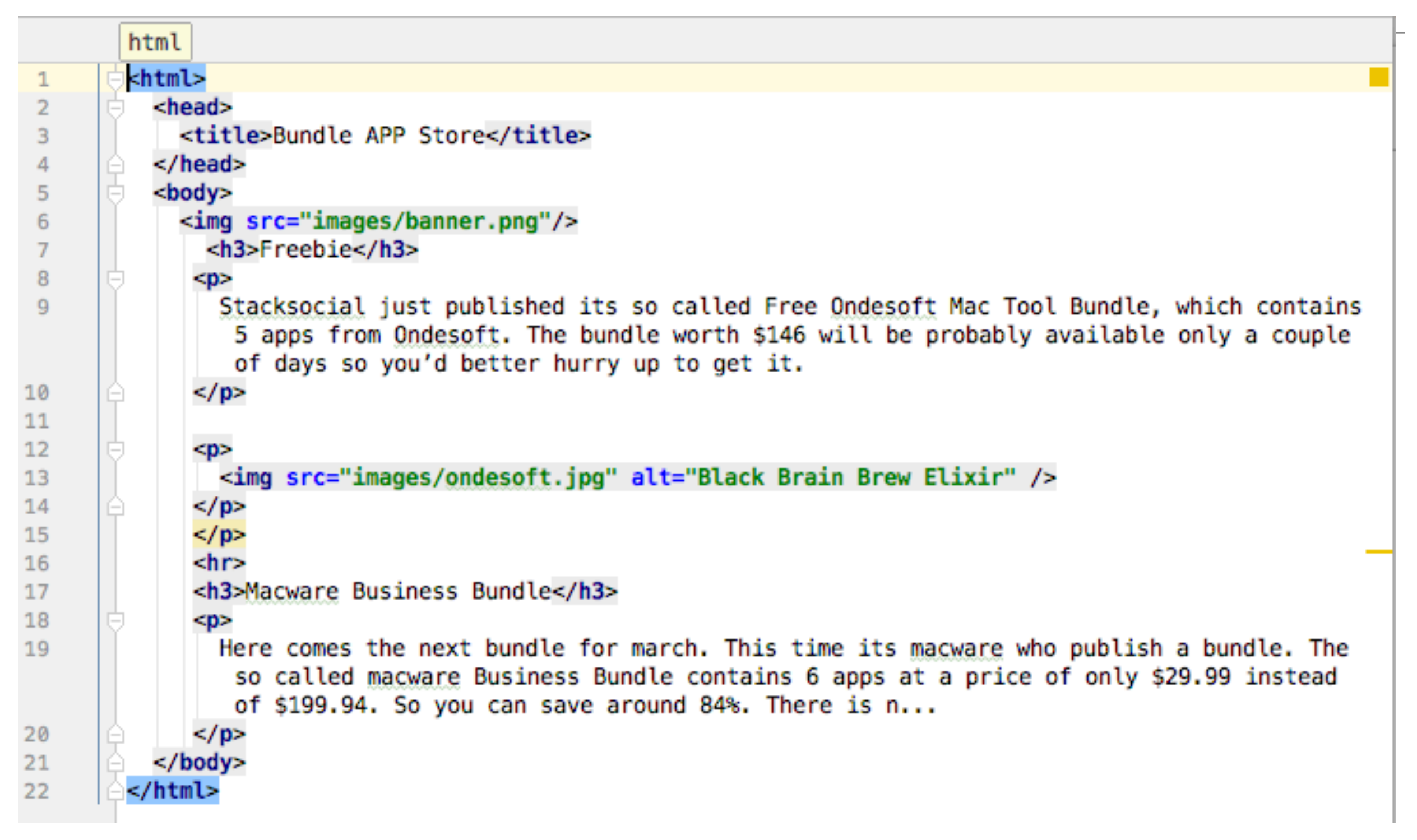

• Same document - pleasingly indented and syntax highlighted

# Agenda

### **Code**

The Internet

The Web

Useful References

### The Internet

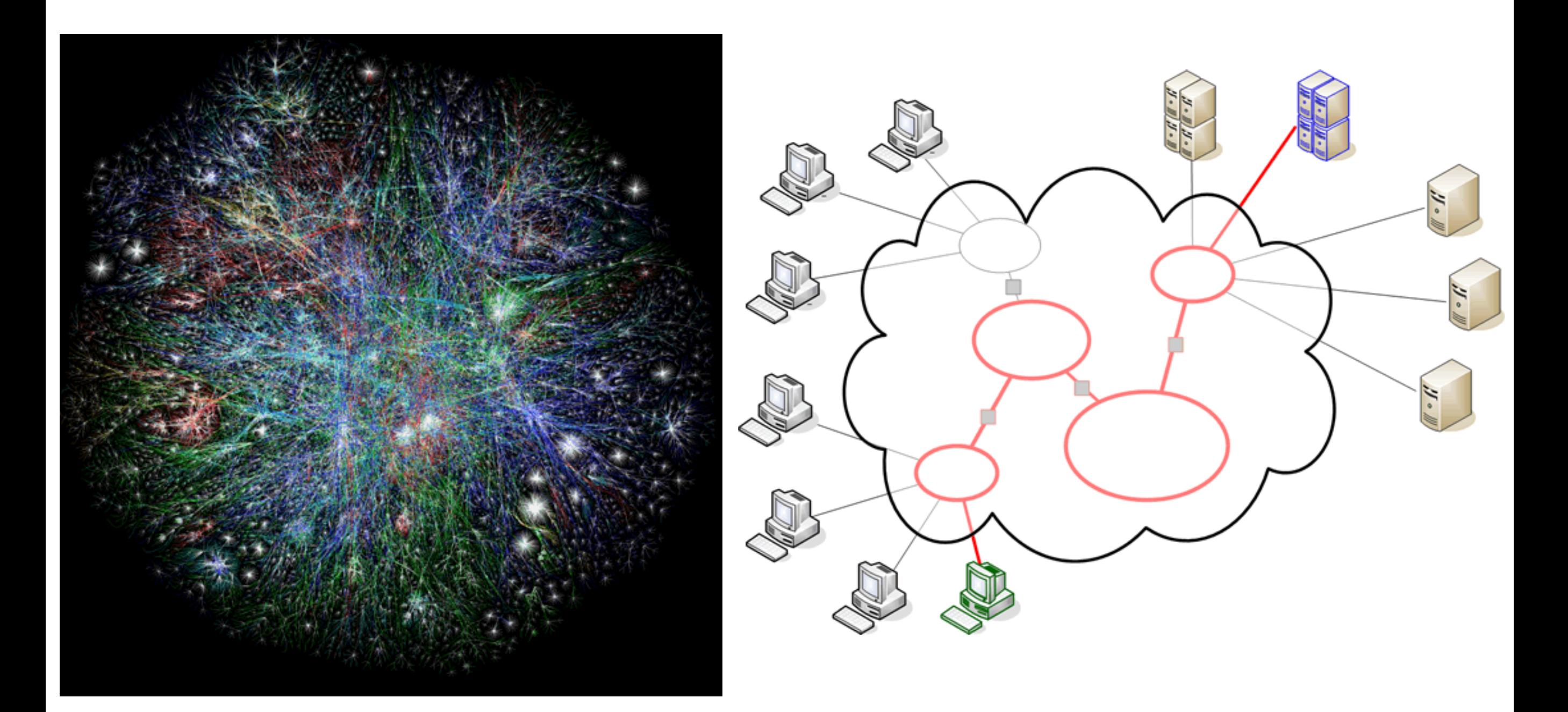

### The Internet

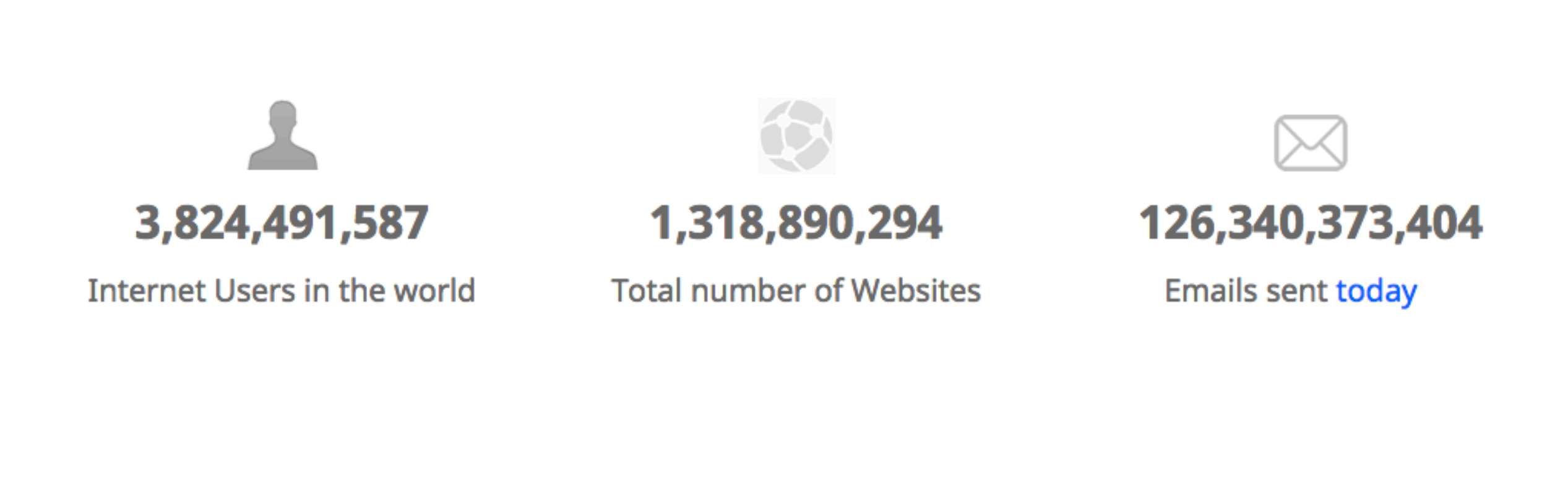

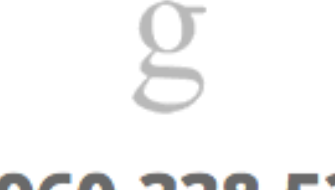

2,960,338,537

Google searches today

2,783,071

Blog posts written today

361,081,108

Tweets sent today

http://www.internetlivestats.com/

# Underlying nature of the Internet - Protocols & Standards

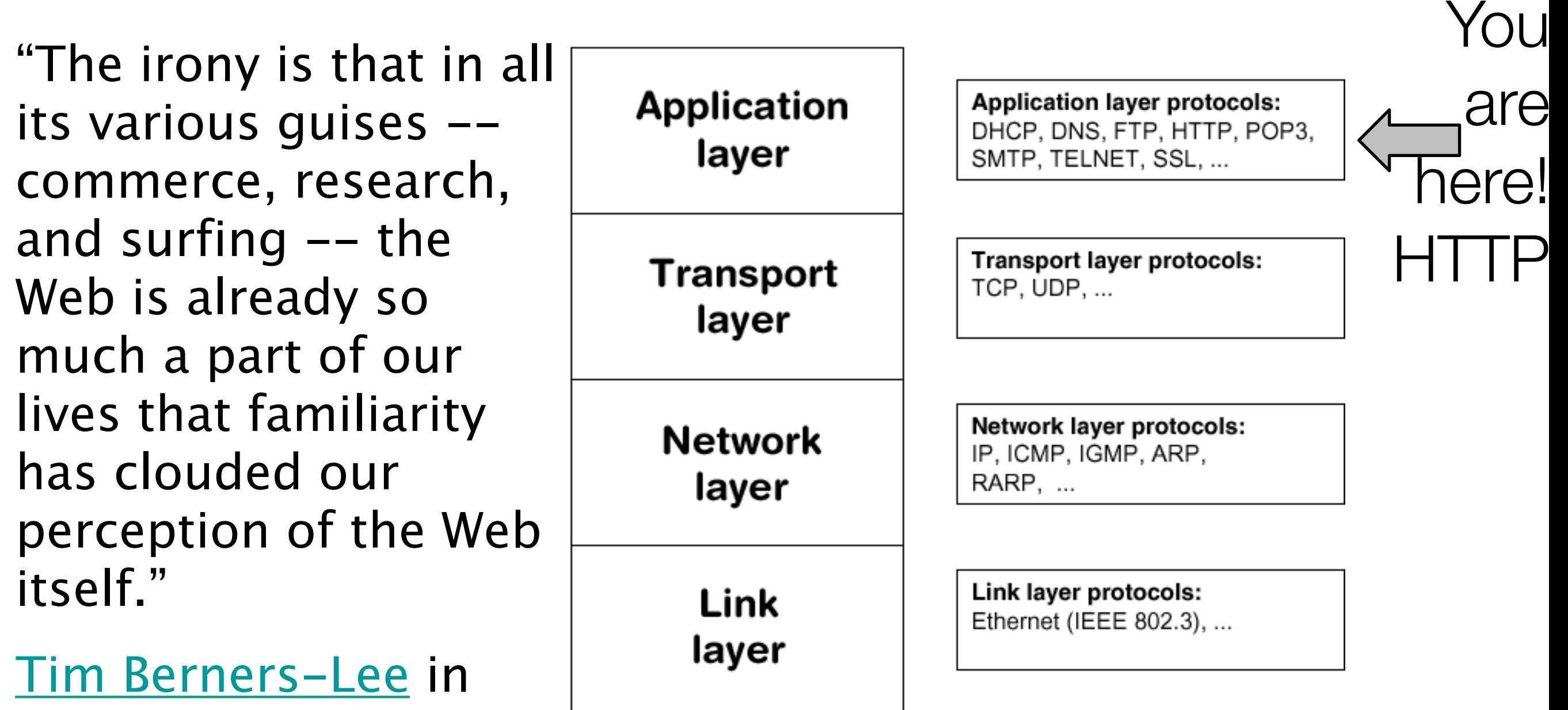

Weaving the Web *Internet* 

*Technologies*

# Agenda

### **Code**

### The Internet

The Web

Useful References

### World Wide Web

- The world wide web is a huge globally distributed collection of information and data that can be accessed via the internet with the help of of http: Hypertext Transfer Protocol
- WWW has made the Internet the most important communication medium of our days.
- Thanks to the simple to use graphical interface The Web Browser the WWW provides everyone with simple access to information

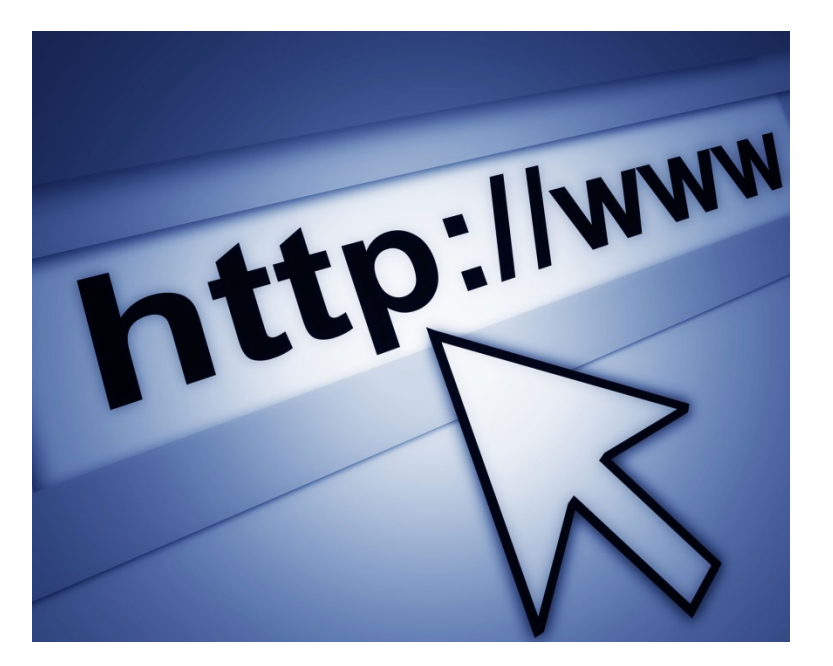

### Evolution of the Web - 1990-2012

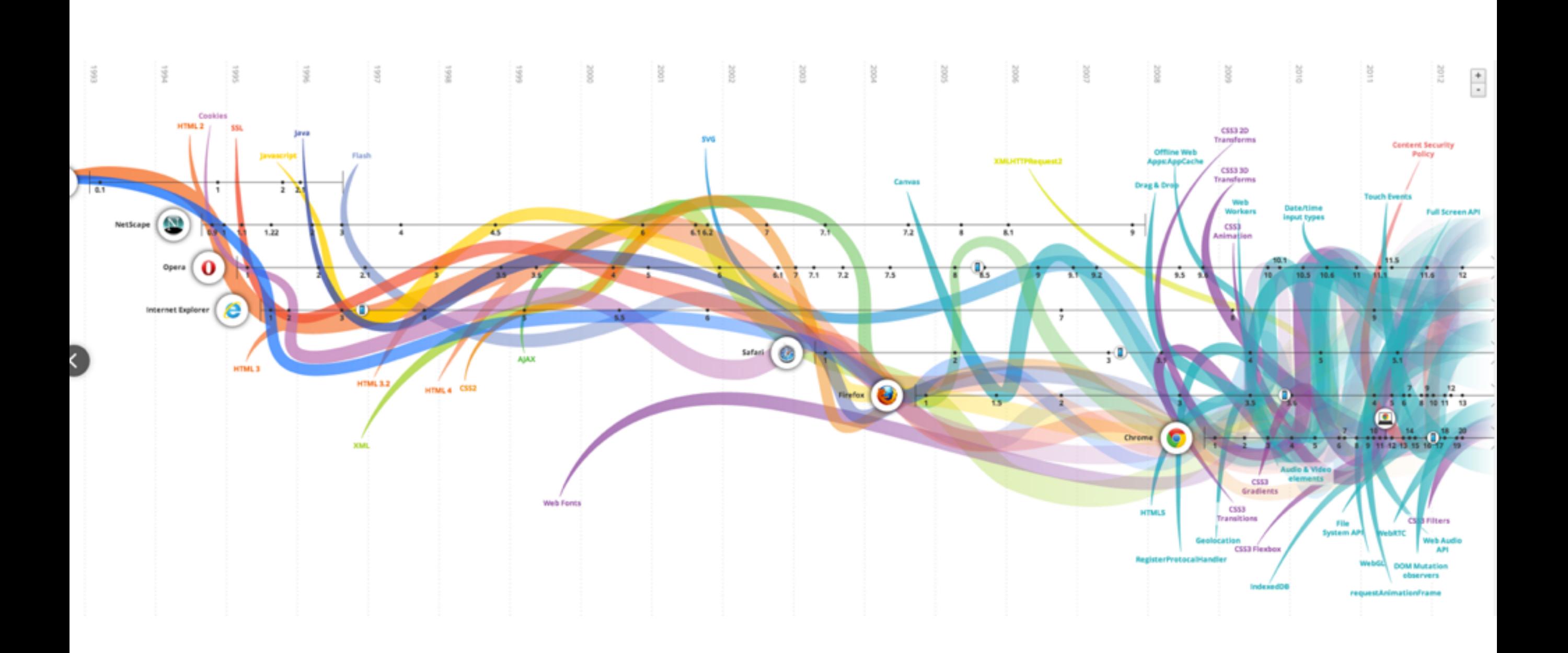

### Evolution of the Web - 1990-2000

![](_page_12_Figure_1.jpeg)

![](_page_13_Picture_7.jpeg)

### 2006-2012

![](_page_14_Picture_1.jpeg)

OS

![](_page_14_Figure_2.jpeg)

### Devices: Conventional

![](_page_15_Picture_1.jpeg)

## Devices: Things!

![](_page_16_Figure_1.jpeg)

### The Web

- Protocols & Standards
	- Protocol : agreed vocabulary to enable two programs to communicate
	- Standard: an agreed definition of the structure and meaning of a document
- Web Protocol
	- Hyper Text Transfer Protocol HTTP
- Web Standard
	- Hyper Text Markup Language HTML
	- Cascading Style Sheets CSS
- Web Servers and Web Browsers use HTTP to exchange HTML documents

### Clients and Servers

- Client/Server Computing:
	- The interaction between two programs when they communicate across a network.
	- A program at one site sends a request to a program at another site and awaits a response.
	- The requesting program is called a client; the program satisfying the request is called the server.

![](_page_18_Figure_5.jpeg)

### Role of Server

![](_page_19_Picture_1.jpeg)

## Role of Client

![](_page_20_Figure_1.jpeg)

## Hyper Text Markup Language

- HTML tells your browser about the structure of your document:
	- where the headings are,
	- where the paragraphs are,
	- what text needs emphasis, etc
	- what text needs to linked
	- what images to be displayed
- Given this information, browsers have built-in default rules for how to display each of these elements.
- This information is conveyed using "Tags", this denote the intention of the author regarding the structure and display of the document.

### HTML

- An HTML document is called a 'page'
- The starting page of a site is called the 'homepage'
- Markup language should only be used for the description of the document structure and not to describe the document presentation
- Every HTML document consists of two parts:
	- Document 'header': contains information about the document.
	- Document 'body': contains the content of the document.

## HTML Tags (more correctly called Elements)

*Starter Tags*

<html> <head> <title>  $<$ body $>$  $<$ h1>  $<$ h2 $>$  $<\epsilon$ m $>$  $\langle$ a $\rangle$  $<$  $mg$  $>$ <style>

- Grouped by purpose:
	- Structural
		- $\langle$ html $\rangle$ ,  $\langle$ head $\rangle$ ,  $\langle$ title $\rangle$ ,  $\langle$ body $\rangle$
	- Text
		- Heading
			- $\langle$ h1>,  $\langle$ h2>
		- Text
			- $\cdot$  <p>, <em>
	- Hypertext
		- $\cdot$   $\langle$ a $\rangle$
	- Image
		- $\cdot$  <img>
	- Style
		- <style>

view-source:file:///Users/ed X

file:///Users/edeleastar/perforce/modo/edeleastar/Cours

 $\sqrt{4}$ 

 $P - 6 -$ 

### New Release DVD's  $(B)$

### The Girl with the Dragon Tatoo

Forty years ago, Harriet Vanger disappeared from a family gathering on the island owned and inhabited by  $\bigcap$ the powerful Vanger clan.

### Peter Jackson and the **Lightening Thief**

Trouble prone teen Percy Jackson is about to be kicked out school but thats the least of his problems.

### **The Crazies**

In a terrifying tale of the American Dream gone wrong, four friends find themselves trapped in their hometown

My DVDs

The Pa

![](_page_25_Picture_0.jpeg)

Every word in  $\langle \rangle$  is a Html Element

![](_page_26_Picture_70.jpeg)

### **HTML5 TAG CHEAT SHEET**

**Created by WebsiteSetup.org** 

![](_page_26_Picture_71.jpeg)

Used to define strikethrough text.

![](_page_26_Picture_72.jpeg)

U

۰

 $\overline{\phantom{a}}$ 

 $\blacksquare$ 

 $\blacksquare$ 

<s>, <strike>

![](_page_26_Picture_73.jpeg)

![](_page_26_Picture_74.jpeg)

radiogroup, type

### **Periodic table of HTML elements**

![](_page_27_Picture_93.jpeg)

Major **Categories** of Elements

![](_page_27_Figure_3.jpeg)

28

# Agenda

**Code** 

The Internet

The Web

Useful References

## Useful Web Resource: MDN Web Docs

### https://developer.mozilla.org/en-US/docs/Learn/Getting started with the web/HTML basics

![](_page_29_Picture_54.jpeg)

different parts of the content to make it appear a certain way, or act a certain way. The

words, and can make font bigger or smaller, and so on. For example, take the following

enclosing tags can make a word or image hyperlink to somewhere else, can italicize

 $\triangleright$  CSS layout

#### JavaScript - Dynamic client-side scripting

- ▶ JavaScript first steps
- ▶ JavaScript building blocks
- Introducing JavaScript objects

My cat is very grumpy  $\mathbf{1}$ 

line of content:

![](_page_30_Picture_0.jpeg)

![](_page_30_Picture_1.jpeg)

# HTML: Structuring the Web

- Introduction to HTML
	- Introduction to HTML overview
	- **Getting started with HTML**
	- What's in the head? Metadata in **HTML**
	- **HTML** text fundamentals
	- **Creating hyperlinks**
	- **Advanced text formatting**
	- Document and website structure
	- **Debugging HTML**
	- Assessment: Marking up a letter
	- Assessment: Structuring a page of content
- Multimedia and embedding
	- Multimedia and embedding overview
	- **Images in HTML**
	- Video and audio content
	- From object to iframe other embedding technologies
	- Adding vector graphics to the Web
	- **Responsive images**
	- Assessment: Mozilla splash page

![](_page_31_Picture_0.jpeg)

![](_page_31_Picture_1.jpeg)

# HTML: Structuring the Web

- **HTML tables** 
	- **HTML** tables overview
	- **HTML table basics**
	- HTML Table advanced features and accessibility
	- Assessment: Structuring planet data
- **HTML** forms
	- **HTML forms overview**
	- Your first HTML form
	- How to structure an HTML form
	- The native form widgets
	- Sending form data
	- Form validation
	- How to build custom form widgets
	- Sending forms through JavaScript
	- HTML forms in legacy browsers
	- **Styling HTML forms**
	- Advanced styling for HTML forms
	- Property compatibility table for form widgets

![](_page_32_Picture_0.jpeg)

![](_page_32_Picture_1.jpeg)

# **CSS: Styling the Web**

- Introduction to CSS  $\overline{\phantom{0}}$ 
	- Introduction to CSS overview
	- **How CSS works**
	- **CSS syntax**
	- Selectors introduction
	- Simple selectors
	- Attribute selectors
	- Pseudo-classes and pseudo-elements
	- Combinators and multiple selectors
	- CSS values and units
	- Cascade and inheritance
	- The box model
	- **Debugging CSS**
	- **Assessment: Fundamental CSS** comprehension
- $\blacktriangleright$  Styling text
	- **Styling text overview**
	- Fundamental text and font styling
	- **Styling lists**
	- **Styling links**
	- Web fonts
	- Assessment: Typesetting a community school homepage

![](_page_33_Picture_0.jpeg)

![](_page_33_Picture_1.jpeg)

# **CSS: Styling the Web**

- $\blacktriangleright$  Styling boxes
	- **Styling boxes overview**
	- Box model recap
	- **Backgrounds**
	- **Borders**
	- **Styling tables**
	- Advanced box effects
	- **Assessment: Creating fancy** letterheaded paper
	- Assessment: A cool-looking box
- **CSS layout** 
	- **CSS layout overview**
	- Introduction
	- **Floats**
	- **Positioning**
	- **Practical positioning examples**
	- Flexbox
	- Grids

## Useful Text

- Head First HTML and CSS, 2nd Edition. By Freeman, Elisabeth and Eric Freeman. 2012. [Head First HTML](http://www.amazon.com/gp/product/059610197X/)  [with CSS & XHTML .](http://www.amazon.com/gp/product/059610197X/) O'Reilly & Associates. 658 p. ISBN 978-0-596-15990-0
- £17 on amazon (new)

![](_page_34_Picture_3.jpeg)

#### **Head First Programming** By David Griffiths, Paul Barry

Programming **FEED** 

**Head First** 

November 2009 Print: \$49.99 Ebook: \$39.99 Bundle: \$54.99

If you have little or no programming experience started with the core concepts of writing computer programs -functions, and objects --... Read more.

![](_page_35_Picture_4.jpeg)

### **Head First 2D Geometry**

By Lindsey Fallow, Dawn Griffiths November 2009 Print: \$19.99 Ebook: \$15.99 Bundle: \$21.99

Having trouble with geometry? Do Pi, the Pytha calculations just make your head spin? Relax. With Head First 2I everything from triangles, quads, and... Read more.

![](_page_35_Picture_8.jpeg)

**Head First iPhone Development** By Dan Pilone, Tracey Pilone October 2009

Print: \$44.99 Ebook: \$35.99 Bundle: \$49.49 Let's say you have an idea for a killer iPhone a

Head First iPhone Development will help you get your first applic Read more.

![](_page_35_Picture_12.jpeg)

**Head First PMP, Second Edition** By Jennifer Greene, Andrew Stellman **July 2009** Print: \$69.99 Ebook: \$55.99 Bundle: \$76.99

Learn the latest principles and certification obje Fourth Edition, in a unique and inspiring way with Head First PMF book helps... Read more.

![](_page_35_Picture_15.jpeg)

#### **Head First Data Analysis**

![](_page_35_Picture_17.jpeg)

How can you learn to manage and analyze all k First Data Analysis, where you'll learn how to collect and organiz more.

![](_page_35_Picture_19.jpeg)

**Head First Networking** By Al Anderson, Ryan Benedetti May 2009 Print: \$54.99 Ebook: \$43.99 Bundle: \$60.49

Frustrated with networking books so chock full of acronyms that your brain goes into sleep mode? Head First Networking's unique, visually rich format provides a task-

![](_page_35_Picture_22.jpeg)

### New Year, Lots of New Books (and an iPhone app)!

Are you sitting down? Hopefully you are, because we've got a lot to discuss here. Since the last time we posted, we've released four more new books, and an iPhone app to boot. Speaking of iPhone apps, let's start with one of the more recent books we just published...

#### **Head First iPhone Development**

Head First Labs from O'Reilly X

 $\leftarrow$   $\rightarrow$ 

In true Head First fashion, you'll be building an app right out of the gate in the first chapter of Head First iPhone Development. Obviously, if you want to build iPhone apps, you want to sell them in the app store, so the book is geared towards getting you creating apps quickly, and also focuses on designing top-notch apps and how to navigate the app submission process. Back in November, co-author Dan Pilone taught a great workshop, Build, Compile, and Run Your iPhone App in 2 days, which covered a lot of the material in the book, namely, getting a developer who knows how to code in an Object Oriented environment coding on a Mac in Objective-C. And Tracey Pilone (co-pilot of the most prolific Head First writing couple since Kathy and Bert!) also recently posted over on the O'Reilly Community blog about her experience as a Head First author, which is a great read for any aspiring Head First authors. (You can follow them both on Twitter as @danpilone and @tracevpilone.)

#### **Head First Programming**

Completely new to programming? Based on experience with Head First's successful books on programming languages, design patterns, and technologies, learners have long been clamoring for a general Head First introduction to programming for the absolute beginner. In November, Paul Barry and Head First veteran David Griffiths teamed up to finally fill that need with Head First Programming. Of course, this being Head First, you can forget "Hello, World!" and pages upon pages of dull, dry, boring text you'll never apply to real-world problems. By the time you've worked through the first few chapters of this book, you'll have written a numeric quessing game and interfaced with Twitter's API. And by the end of the book, you'll have a completely functional and attractive graphical desktop application! Though the authors use the dynamic and versatile Python language to apply and reinforce the general programming concepts illustrated in concrete examples and exercises, you'll be able to apply this knowledge to whatever language or software project you need or want to learn.

![](_page_35_Picture_29.jpeg)

### html powers the web The Web<br><del>Video</del> killed the radio star

Want to get an idea out there? Sell something? Just need a creative outlet? Turn to the Web-we don't need to tell you it has become the universal form of communication. Even better, it's a form of communication YOU can participate in.

But if you really want to use the Web effectively, you've got to know a few things about HTML-not to mention, a few things about how the Web works too. Let's take a look from 30,000 feet:

![](_page_36_Picture_3.jpeg)

# A flavour of the book...

browser what it needs to know to display your page. And, if you've done your job well, your pages will even display well on cell phones and mobile devices, and work with speech browsers and screen magnifiers for the visually impaired.

And there are a lot of PCs and devices connected to the Internet all running web browsers. More importantly, there are friends, family, fans, and potential customers using those devices!

writing some html

### What you write (the HTML)

So, you know HTML is the key to getting a browser to display your pages, but what exactly does HTML look like? And what does it do?

Let's have a look at a little HTML...imagine you're going to create a web page to advertise the Head First Lounge, a local hangout with some good tunes, refreshing elixirs, and wireless access. Here's what you'd write in HTML:

#### <html>

### <head> <title>Head First Lounge</title> (A) </head> <body>  $\left\langle \text{h1} \right\rangle$ Welcome to the Head First Lounge $\left\langle \text{h1} \right\rangle$   $\left\langle \text{B} \right\rangle$  $\langle \text{img src} = "drinks.get" \rangle$ <p>  $\circledcirc$ Join us any evening for refreshing elixirs, conversation and maybe a game or two of <em>Dance Dance Revolution</em>. Wireless access is always provided; BYOWS (Bring your own web server).  $\langle$ /p> <h2>Directions</h2> U <p> You'll find us right in the center of  $\left( G\right)$ downtown Webville. Come join us!  $\langle p \rangle$ </body>  $\langle$ /html> We don't expect you to know HTML yet. At this point you should just be getting a feel for what HTML looks like; we're going to cover everything in detail in a bit. For now, study the HTML and see how it gets represented in the browser on the next page. Be sure

to pay careful attention to each letter annotation and how and

where it is displayed in the browser.

### What the browser creates

When the browser reads your HTML, it interprets all the *tags* that surround your text. Tags are just words or characters in angle brackets, like <head>, <p>, <h1>, and so on. The tags tell the browser about the structure and meaning of your text. So rather than just giving the browser a bunch of text, with HTML you can use tags to tell the browser what text is in a heading, what text is a paragraph, what text needs to be emphasized, or even where images need to be placed.

Let's check out how the browser interprets the tags in the

Notice how each tag is **Head First Lounge:** the HTML maps to the browser displays Head First Lounge (A)  $A^{\wedge}$  $\left| \begin{array}{c} \hline \end{array} \right| = \left| \begin{array}{c} \Theta \\ \end{array} \right|$  http://lounge.wickedlysmart.com/  $\overline{c}$   $\overline{a}$ Welcome to the Head First Lounge ® (D) Join us any evening for refreshing elixirs, conversation and maybe a game or two of Dance Dance Revolution. Wireless access is always provided; BYOWS (Bring your own web server). Directions  $\left(\frac{F}{F}\right)$ You'll find us right in the center of downtown Webville. Come join us!

> A flavour of the book...